# **STA 570 Spring 2011** Lecture 21 *Tuesday, April 12*

 **7.3 Comparing Means of Two Independent Samples** 

 **7.4 Comparing Means of Two Dependent Samples** 

## *Statistical Methods for Two Samples* Independent vs. Dependent Samples

- Two *Independent* Samples
	- Different subjects in the different samples
	- The two samples constitute independent samples from two subpopulations

#### • Two *Dependent* Samples

- Natural matching between an observation in one sample and an observation in the other sample
- For example, two measurements on the same subject
- Data sets with dependent samples require different statistical methods than data sets with independent samples

#### **Independent Samples** Confidence Interval for Difference of Two Means

• The large sample (both samples sizes at least 20) confidence interval for  $\mu_2 - \mu_1$  is

$$
(\overline{Y}_2 - \overline{Y}_1) \pm z \cdot \sqrt{\frac{s_1^2}{n_1} + \frac{s_2^2}{n_2}}
$$

# Significance Test for the Difference of Two Means

- For large samples (both sample sizes at least 20),
- the significance test for the null hypothesis that both population means are equal,

 $H_0$ :  $\mu_1 = \mu_2$  which is equivalent to  $H_0$ :  $\mu_2 - \mu_1 = 0$ , is

 $Z_{obs} = \frac{\text{parameter estimate}}{\text{parameter estimate}} - \text{parameter under null hypothesis}$ standard error of estimator

$$
=\frac{\overline{Y}_2-\overline{Y}_1}{\sqrt{\frac{S_1^2}{n_1}+\frac{S_2^2}{n_2}}}
$$

# Significance Test for the Difference of Two Means

- Most commonly, the alternative hypothesis is twosided
- Then, the P-value is the two-tail probability of "anything at least as extreme as observed"
- The probability is taken from the z-score online tool (normal distribution)

# Correspondence Between Confidence Intervals and Tests

- As before, confidence intervals and tests are equivalent in the sense that
	- If the two-sided test has a P-value less than 0.01 (significant at level alpha=0.01),
	- then the 99% confidence interval does not contain the null hypothesis value
	- The same is true for alpha=0.05 and 95% confidence intervals,
	- or any alpha-level test and the corresponding 1-alpha confidence interval

# Correspondence Between Confidence Intervals and Tests

- As before, confidence intervals are preferred over tests because they provide a range of plausible values
- In the two-sample case, it is a range of plausible values for the difference between the population means

## Small Sample Inference

- How to make inference about the difference between two population **means** when the sample sizes are small?
- $n_1$  < 20 or  $n_2$  < 20
- There is a method that works for every sample size (if  $n_1 > 1$  and  $n_2 > 1$ ): **two sample t test for** *independent data / unpaired samples*
- Assumption: Both samples come from normal population distributions
- P-value calculation requires the t distribution
- Formulas too complicated to be practical "by hand"
- http://www.fon.hum.uva.nl/Service/Statistics/2Sample\_Student\_t\_Test.html
- http://graphpad.com/quickcalcs/ttest1.cfm

## What if all the assumptions fail?

- If the samples are *small and*
- the assumption of *normal population is not justifiable*,
- one should use the *Wilcoxon-Mann-Whitney test for independent samples*
- http://www.fon.hum.uva.nl/Service/Statistics/Wilcoxon\_Test.html
- However:
	- The random sampling assumption must never be violated
	- The two samples must be independent for this test

### *Summary*

### Selecting the Correct Method for Comparing Means in of Two Populations

- Independent Samples
	- Large Samples
	- Small Samples
		- Normal populations
			- (sample histograms appear symmetric)
		- Not normal populations
- Dependent Samples (Matched Pairs)
	- Large Samples
	- Small Samples

- Comparing Dependent Means
	- Example: Special exam preparation training for STA 570 students
		- Choose 10 students and compare before vs. after special training.
		- Better design: Choose *n=10* pairs of students such that the students matched in any given pair are very similar with regard to previous exam/quiz results

 For each pair, one student is randomly selected for the special training (group 1)

 The other student receives normal instruction (group 2)

- Example, contd.
	- Consider the first (simple) design
	- For the *i*th student, define

 *Di = Score after special training – Score before*

• The sample mean of the difference scores,

$$
\overline{D} = \frac{1}{n} \sum_{i=1}^{n} D_i = (D_1 + D_2 + \dots + D_n) / n
$$

- is an estimator for the difference between the population means
- We can now use exactly the same methods as for one sample
- Just replace the *Y<sub>i</sub>* by *D<sub>i</sub>*
- *When the data set is small, we need the assumption that the population distribution of the score differences is normal*

• The *small sample* confidence interval is

$$
\overline{D} \pm t_{n-1} \frac{S_D}{\sqrt{n}} = \overline{D} \pm t_{n-1} \frac{\sqrt{\frac{\sum_{i=1}^{n} (D_i - \overline{D})^2}{n-1}}}{\sqrt{n}}
$$

• When *n* exceeds 30, we *may* use the *z*-scores instead of the *t*-scores

• The small sample test statistic for testing difference in the population means is

$$
t_{obs} = \frac{\overline{D}}{s_D / \sqrt{n}}
$$

- For small *n*, use the *t-*distribution with *df=n-1*
- When *n* exceeds 30, we *may* use the z-scores (normal distribution) instead of the *t*-distribution

### Comparing Dependent Samples: Example

- Ten STA 570 students take a statistics test both before and after undergoing intensive training using the online study tools
- Then, the scores for each student are paired, as in the following table

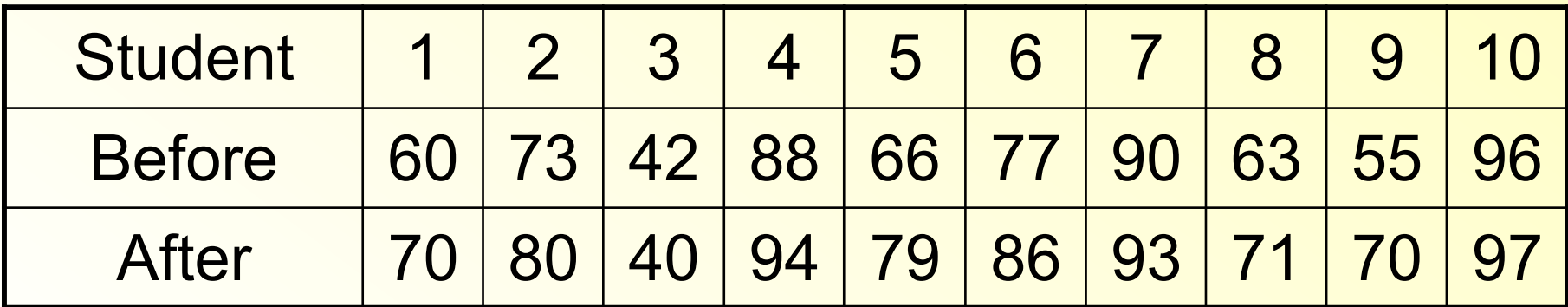

16

#### Comparing Dependent Samples: **Example**

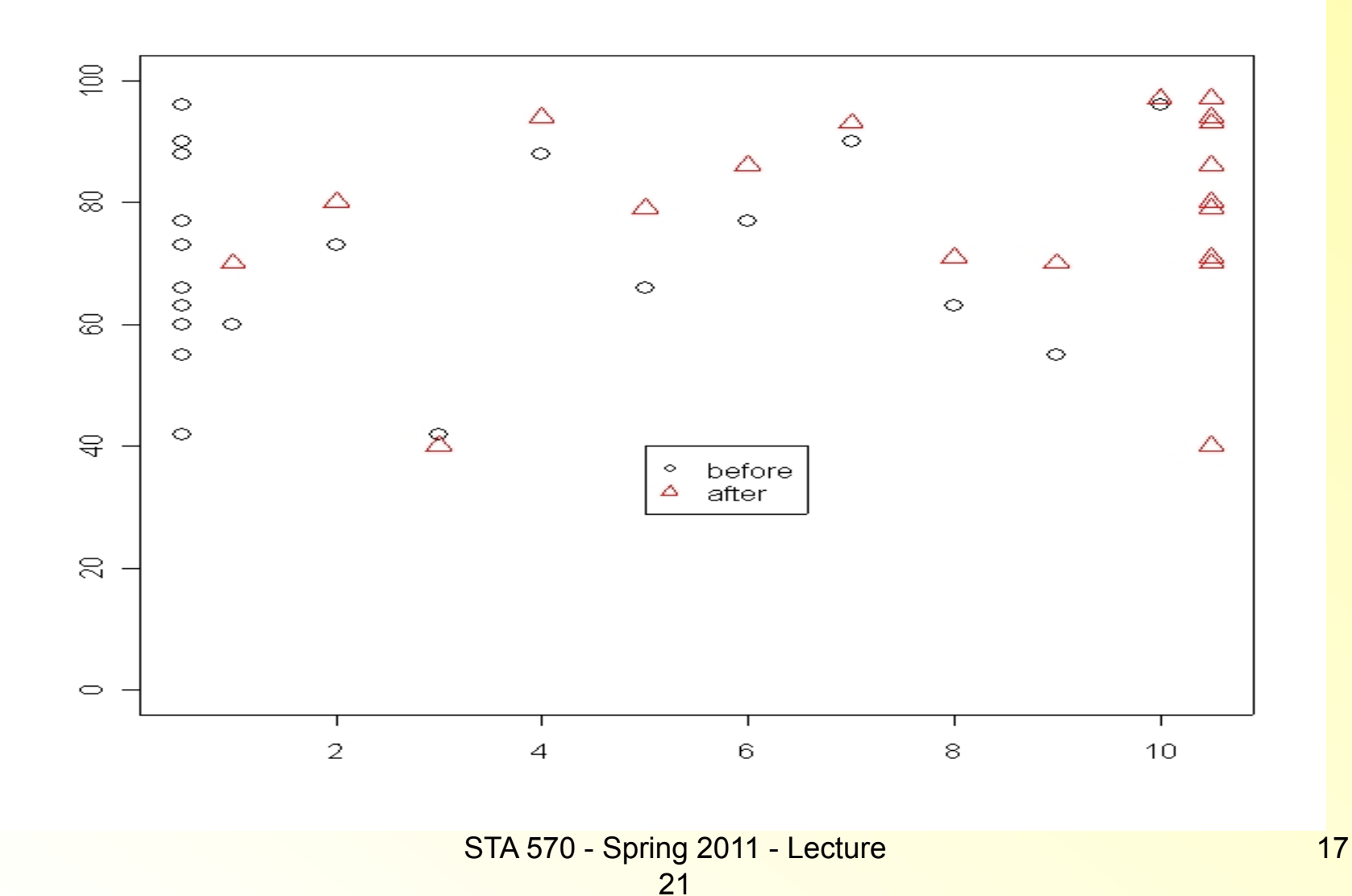

#### Comparing Dependent Samples: Example (contd.)

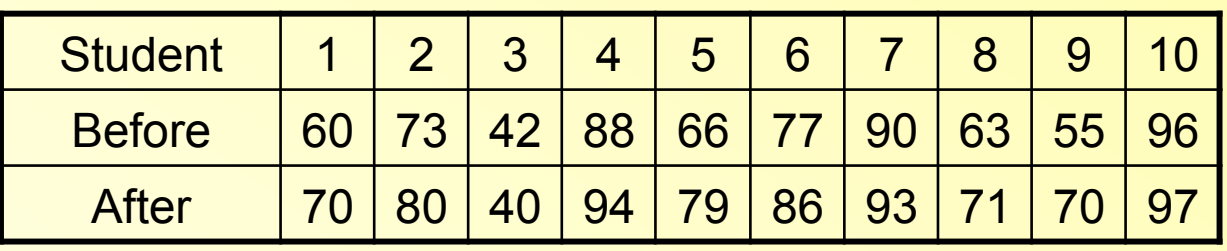

- a) Find a point estimator for the difference of population means.
- b) Calculate and interpret the P-value for testing whether the mean change equals 0
- c) Compare the mean scores after and before the training course by constructing and interpreting a 90% confidence interval for the population mean difference

Comparing Dependent Samples: Example (contd.)

#### *Output from Statistical Software Package SAS*

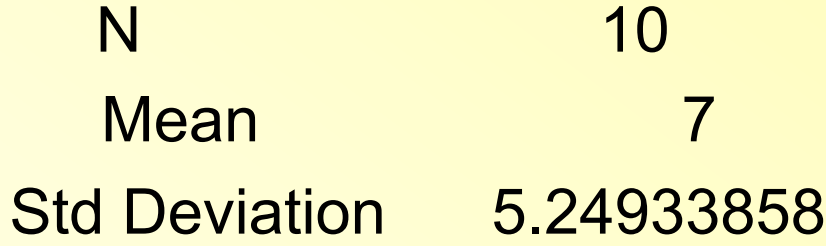

Tests for Location: Mu0=0

Test -Statistic- -----p Value------

**Student's t t 4.216901 Pr > |t| 0.0022**  Sign M 4 Pr >= |M| 0.0215 Signed Rank S 25.5 Pr >= |S| 0.0059

STA 570 - Spring 2011 - Lecture

19

#### Comparing Dependent Samples: Example (contd.) Using the Wrong Method (for independent samples)

#### *Output from SAS*

The TTEST Procedure

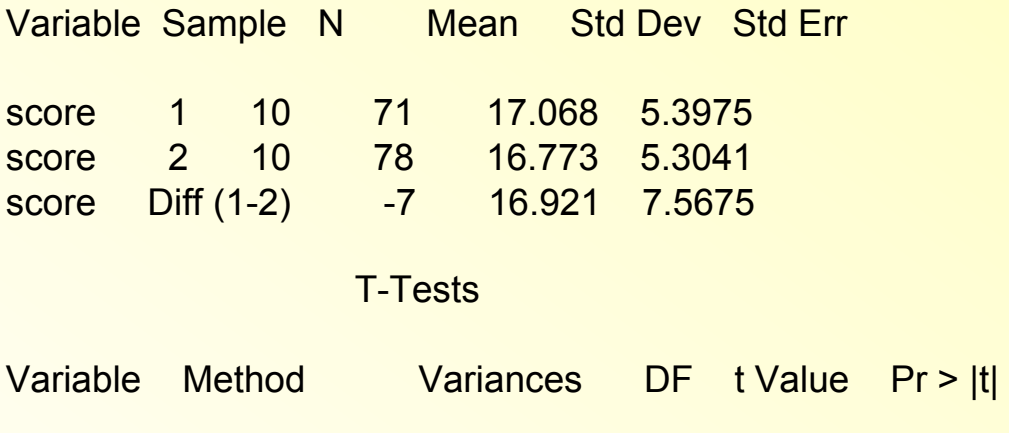

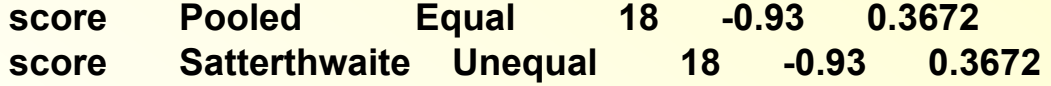

## Comparing Dependent Samples: Reducing variability

- Variability in the difference scores may be less than the variability in the original scores
- This happens when the scores in the two samples are strongly associated
- Subjects who score high before the intensive training also tend to score high after the intensive training

#### Comparing Dependent Samples: Example

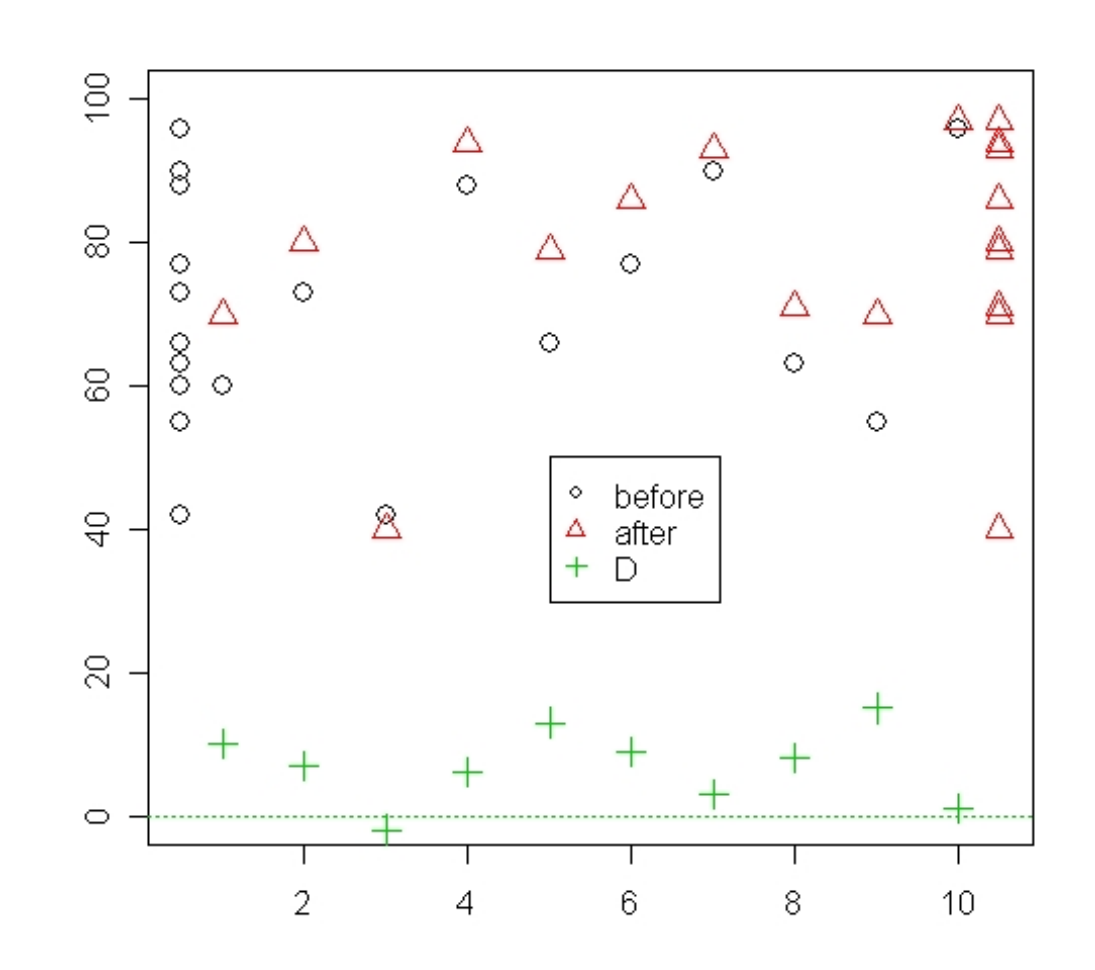

STA 570 - Spring 2011 - Lecture 21

## Comparing Proportions in Two (Large) Independent Samples

- Response variable: Qualitative
- Inference about the population proportions that are classified in a particular category of the response variable
- Explanatory variable: The variable that defines the group membership.
- Are the proportions different for the two groups?

$$
p_2-p_1=0?
$$

- Confidence interval for the difference
- Significance test about whether the difference equals zero

### Comparing Two Proportions: Examples

1. Gender Gap in Party Identification Explanatory variable: Male/Female Response variable: Party Identification *Is the proportion of Republicans different between male and female voters?*  2. Explanatory variable: Treatment (Drug / Placebo) Response variable: Pain (Yes/No) *Is the proportion who suffers from pain different for the two treatment groups?* 

# Confidence Interval for the Difference of Two Proportions

- Here, large sample means at least five observations in each category of interest in each of the samples
- The large sample confidence interval for  $P_2 P_1$ is

$$
(\hat{p}_2 - \hat{p}_1) \pm z \cdot \sqrt{\frac{\hat{p}_1(1-\hat{p}_1)}{n_1} + \frac{\hat{p}_2(1-\hat{p}_2)}{n_2}}
$$

### Confidence Interval for the Difference of Two Proportions: Example

- Famous five-year study on the effect of Aspirin to reduce heart disease
- Study subjects: 22,071 male physicians
- Every other day, participants took either an aspirin tablet or a placebo
- 11,034 who took placebo: 189 had a heart attack
- 11,037 who took aspirin: 104 had heart attacks
- *Estimate the heart attack rates for the two groups.*
- *Construct a 95% confidence interval to compare them.*
- *Interpret.*

$$
(\hat{p}_2 - \hat{p}_1) \pm z \cdot \sqrt{\frac{\hat{p}_1(1-\hat{p}_1)}{n_1} + \frac{\hat{p}_2(1-\hat{p}_2)}{n_2}} =
$$

STA 570 - Spring 2011 - Lecture

### Significance Test for the Difference of Two Proportions

• The large sample (see above) significance test for the null hypothesis that both population proportions are equal,

 $H_0: p_1 = p_2$  which is equivalent to  $H_0: p_2 - p_1 = 0$ , is

 $Z_{obs}$  =  $\frac{\text{estimate - null hypothesis value}}{\text{standard error of estimator}}$  $= \frac{\hat{p}_2 - \hat{p}_1}{\sqrt{\hat{p} \cdot (1 - \hat{p}) \cdot \left(\frac{1}{n_1} + \frac{1}{n_2}\right)}}$ 

 $\hat{\rho}$  is the "pooled" proportion of the total sample (both samples together) in the category of interest STA 570 - Spring 2011 - Lecture 21

# Significance Test for the Difference of Two Proportions

- As above, most commonly, the alternative hypothesis is two-sided
- Then, the P-value is the two-tail probability of "anything at least as extreme as observed"
- The probability is taken from a z-score applet (normal distribution)

#### Significance Test for the Difference of Two Proportions: Example

- Effect of Aspirin to reduce heart disease
- Study subjects: 22,071 male physicians
- Every other day, participants took either an aspirin tablet or a placebo
- 11,034 who took placebo: 189 had a heart attack
- 11,037 who took aspirin: 104 had heart attacks
- *Test whether the rates are significantly different. Report the P-value and interpret.*

$$
Z = \frac{\widehat{p}_2 - \widehat{p}_1}{\sqrt{\widehat{p} \cdot (1 - \widehat{p}) \cdot \left(\frac{1}{n_1} + \frac{1}{n_2}\right)}} =
$$

#### Confidence Interval and Hypothesis Test for the Difference of Two Proportions: Example

- A serious side effect of many allergy medicines is that they cause drowsiness, which makes them dangerous for industrial workers. In recent years, different nondrowsy allergy medicines have been developed. One of them was Hismanal. The manufacturer claimed that this was the first once-a-day nondrowsy allergy medicine.
- The nondrowsiness claim is based on a clinical experiment in which 1,604 patients were given Hismanal, and 1,109 patients were given a placebo.
- Of the first group, 7.1% reported drowsiness; of the second group, 6.4% reported drowsiness.
- Do these results allow us to infer at the 5% significance level that Hismanal's claim is false?
- Report a 95% confidence interval for the difference of the proportions.

## Contingency Table

- The proportions are usually listed in a table called *contingency table*
- How are the outcomes of the response variable *contingent* on the category of the explanatory variable
- Each row represents a category of one variable, and each column represents a category of the other variable
- The cells of the table contain frequency counts for the four possible combinations of outcomes

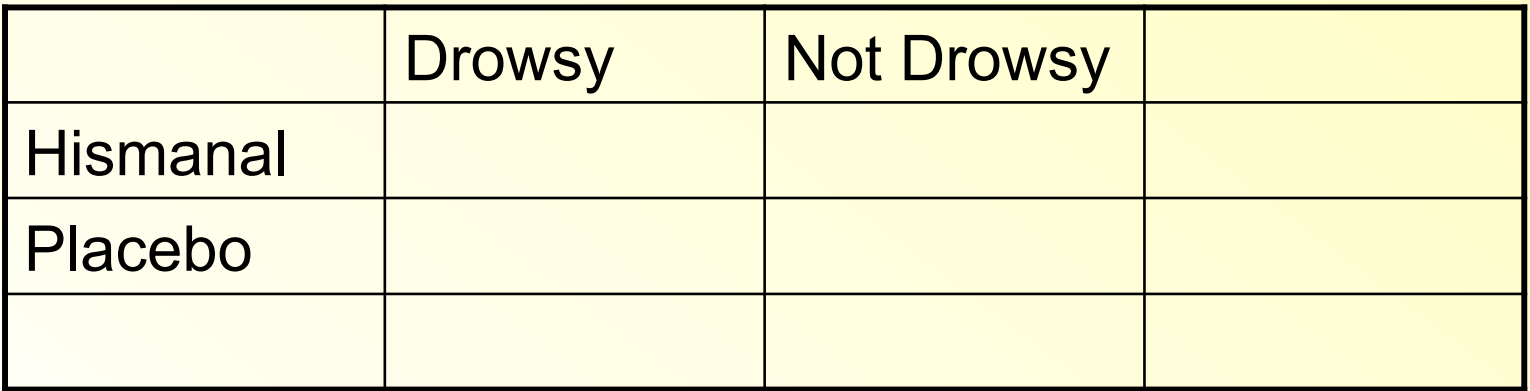

### **Summary**

#### Large Sample Significance Test for the Difference of Two Proportions

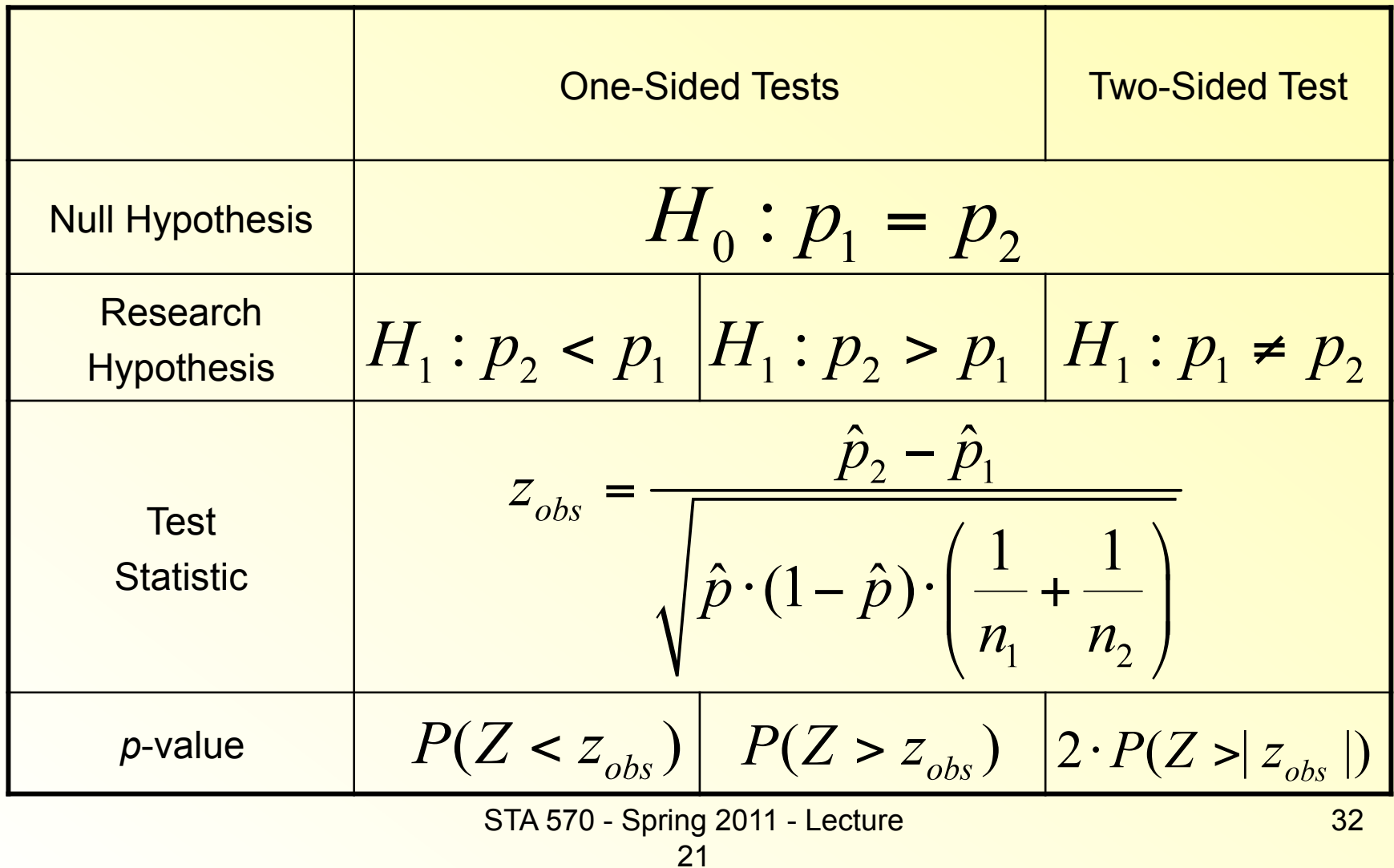